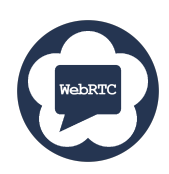

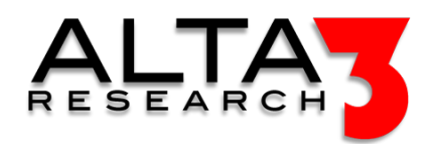

# WebRTC Deployment

- 5 Day Course
- Lecture and Labs (with Instructor led Training)

Learn how to build, deploy and troubleshoot web-rtc services using all open source components. Finish the course with a working system available by cloning the Alta3 "sipgate" github repository which provides a working framework, ready to provide the foundation for production web-rtc applications.

- 1. NAT Essentials Understand the technical details of traversing Full cone, ip restricted, port restricted, and symetitrical NATs
- 2. STUN A detailed analsysis of the STUN protocol
- 3. TURN A detailed analysis of the TURN protocol
- 4. ICE Learn how ICE manages NAT traversal.
- 5. STUN/TURN/ICE labs configure and deply coturn.
- 6. NGINX Learn how to configure NGINX as a reverse proxy, SSL edge, and preread forwarder.
- 7. websocket essentials Deploy, manage and troubleshoot websocket based services, especially as deployed in web-rtc.
- 8. Kamailio ws (web socket) Deploy a secure proxy to act as carrier grade websocket to SIP gateway.
- 9. RTP Engine Learn how to manage, troubleshoot and deploy the portion of NAT traversal logic that performs the work of RTP relay.
- 10. js.sip Learn the essentials of js.sip, arguably the most popular open javascript client in common use today.
	- A valid domain: sip.alta3.com
	- NTP config update
	- A SSL certificate: lets-encrypt
	- SIP client: js.sip
	- The web server: NGINX
	- Kamailio Secure Web socket to SIP gateway: WSS to SIP
	- siremix: kamailio DB manager
	- NAT Traversal RTP proxy: rtpengine
	- A turn server for NAT traversal: coturn
	- A SIP target to call: asterisk server
	- None required
	- Any company or individual who wants to advance their comprehension of web based real time communication
	- Session Initiation Protocol
	- VoLTE and the IMS
	- 5G Essentials

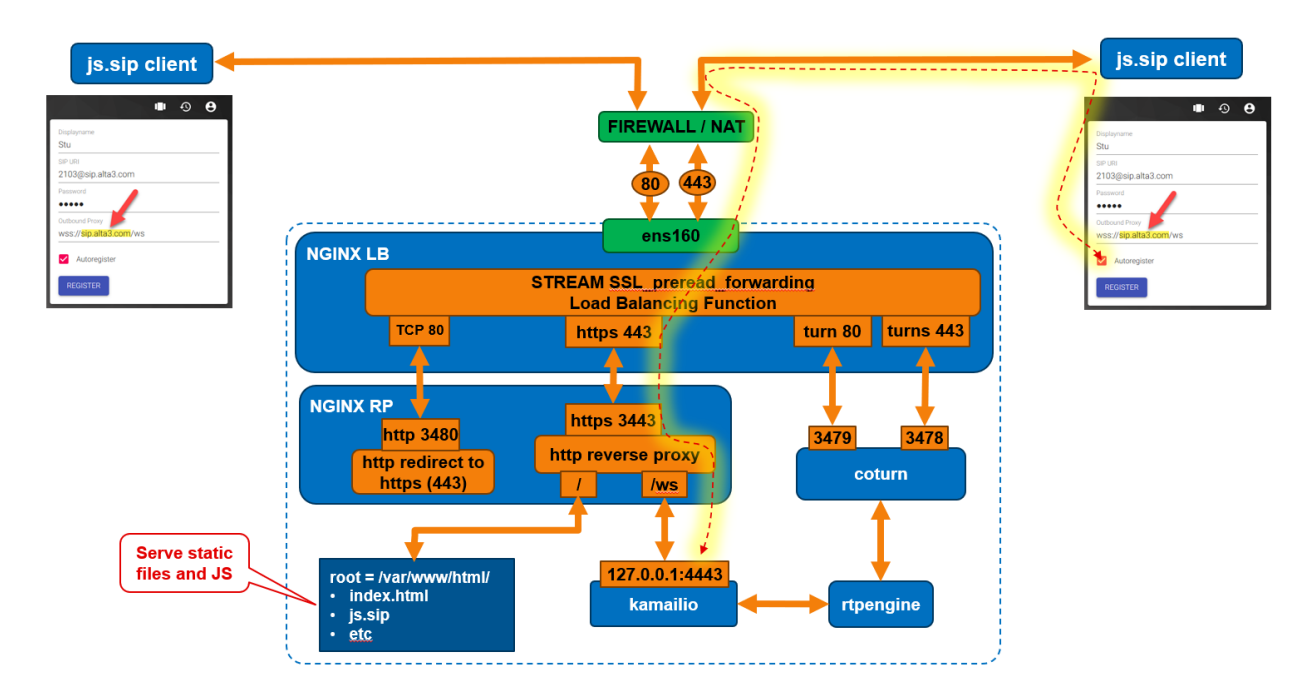

Figure 1: labs diagram

# Course Overview

# Outline

### AI LLM Toolkit

•  $\Box$  Lecture + Lab: Large Language Model toolkit for AI Solution Assistance

### Software Control Management

•  $\Box$  Lecture + Lab: SCM Option #1 - GitHub

Installing WebRTC Playground

- $\mathbf{L}$  Lecture + Lab: Introducing the WebRTC Playground
- **E** Lecture: RTPEngine
- $\Box$  Lecture + Lab: Install RTPEngine
- Lecture: Kamailio
- $\Box$  Lecture + Lab: Install Kamailio
- **Lecture: SIP-JS**
- $\subseteq$  Lecture + Lab: Install SIP-JS
- $\Box$  Lecture + Lab: Install nginx
- **厚 Lecture: STUN/TURN**
- $\subseteq$  Lecture + Lab: DEMO-Install coturn
- $\bullet \subseteq$  Lecture + Lab: SIP REGISTER
- $\Box$  Lecture + Lab: SIP Domains
- $\Box$  Lecture + Lab: Dial Plan-PDT
- $\Box$  Lecture + Lab: DialPlan module
- $\Box$  Lecture + Lab: IP Tables
- $\subseteq$  Lecture + Lab: IP Table testing
- $\subseteq$  Lecture + Lab: Analyzing websockets

Installing a SIP B2B-UA

•  $\subseteq$  Lecture + Lab: Install Asterisk

SIP Fundamentals

- $\Box$  Lecture + Lab: Introduction to VoIP
- $\subseteq$  Lecture + Lab: Termshark #### SIP Registrars
- $\subseteq$  Lecture + Lab: SIP Architecture
- $\Box$  Lecture + Lab: Successful REGISTER by a User Agent
- $\bullet \subseteq$  Lecture + Lab: REGISTER Fails Auth
- $\subseteq$  Lecture + Lab: deREGISTER Log Out

#### SIP INVITE

- $\Box$  Lecture + Lab: Regular Expression
- $\subseteq$  Lecture + Lab: Routing the INVITE
- $\bullet \subseteq$  Lecture + Lab: The SIP INVITE
- $\Box$  Lecture + Lab: SIP INVITE Packet Analysis with Wireshark

#### Establishing Calls

- $\Box$  Lecture + Lab: SIP Dialog
- **E** Lecture: SIP Entities

#### Call Flows

- $\Box$  Lecture + Lab: Basic SIP Call Flows
- $\Box$  Lecture + Lab: SIP 3xx Redirection

#### SIP Proxies

- $\Box$  Lecture + Lab: Call Routing
- $\subseteq$  Lecture + Lab: INVITE Relay by SIP Proxies
- $\mathbf{L}$  Lecture + Lab: No Record Routes
- $\Box$  Lecture + Lab: SIP URIs
- $\bullet \sqsubseteq$  Lecture + Lab: CANCELed SIP call
- $\Box$  Lecture + Lab: Global Failures or 6xx responses

#### Supporting Systems

•  $\mathbf{Q}$  Lecture + Lab: SIP and the DNS

#### SIP Headers

•  $\Box$  Lecture + Lab: Common SIP Headers

#### Session Description Protocol

- $\Box$  Lecture + Lab: Session Description Protocol
- **星 Lecture** + Lab: Session Description Protocol
- $\Box$  Lecture + Lab: SDP Video Call Setup
- $\Box$  Lecture + Lab: SDP Video Call Setup Fails

Real-Time Transport Protocol

- $\mathbf{L}$  Lecture + Lab: Real-time Transport Protocol
- $\overline{\mathbf{L}}$  Lecture + Lab: One-Way Media

Dual Tone Multi Frequency

- $\subseteq$  Lecture + Lab: Transmitting DTMF
- $\subseteq$  Lecture + Lab: Methods for Transport of DTMF

SIP Timers

•  $\Box$  Lecture + Lab: SIP Timers

SIP Security

•  $\mathbf{\subseteq}$  Lecture + Lab: SIP Security